## **Mitarbeiter Adressen | Filialverwaltung**

An dieser Stelle erfassen Sie zum Nachvollziehen die Adresse Ihres Mitarbeiters. Die Adresse(n) ist an dieser Stelle für Sie zur reinen Information.

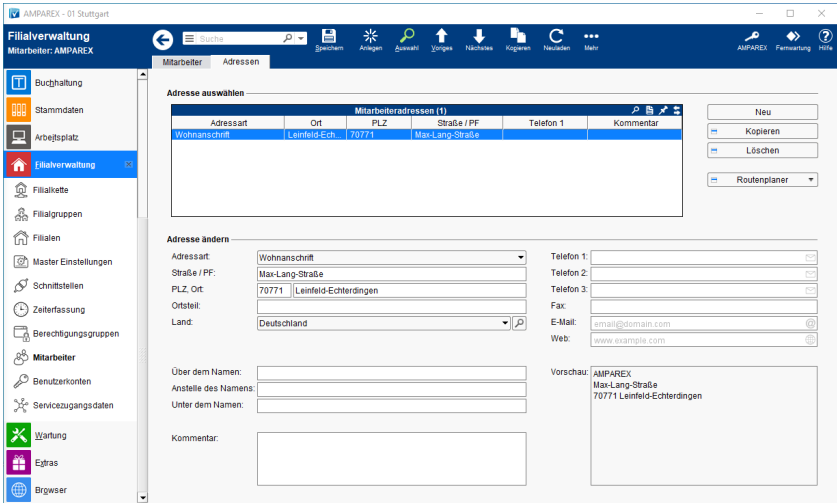

## **Schaltflächen**

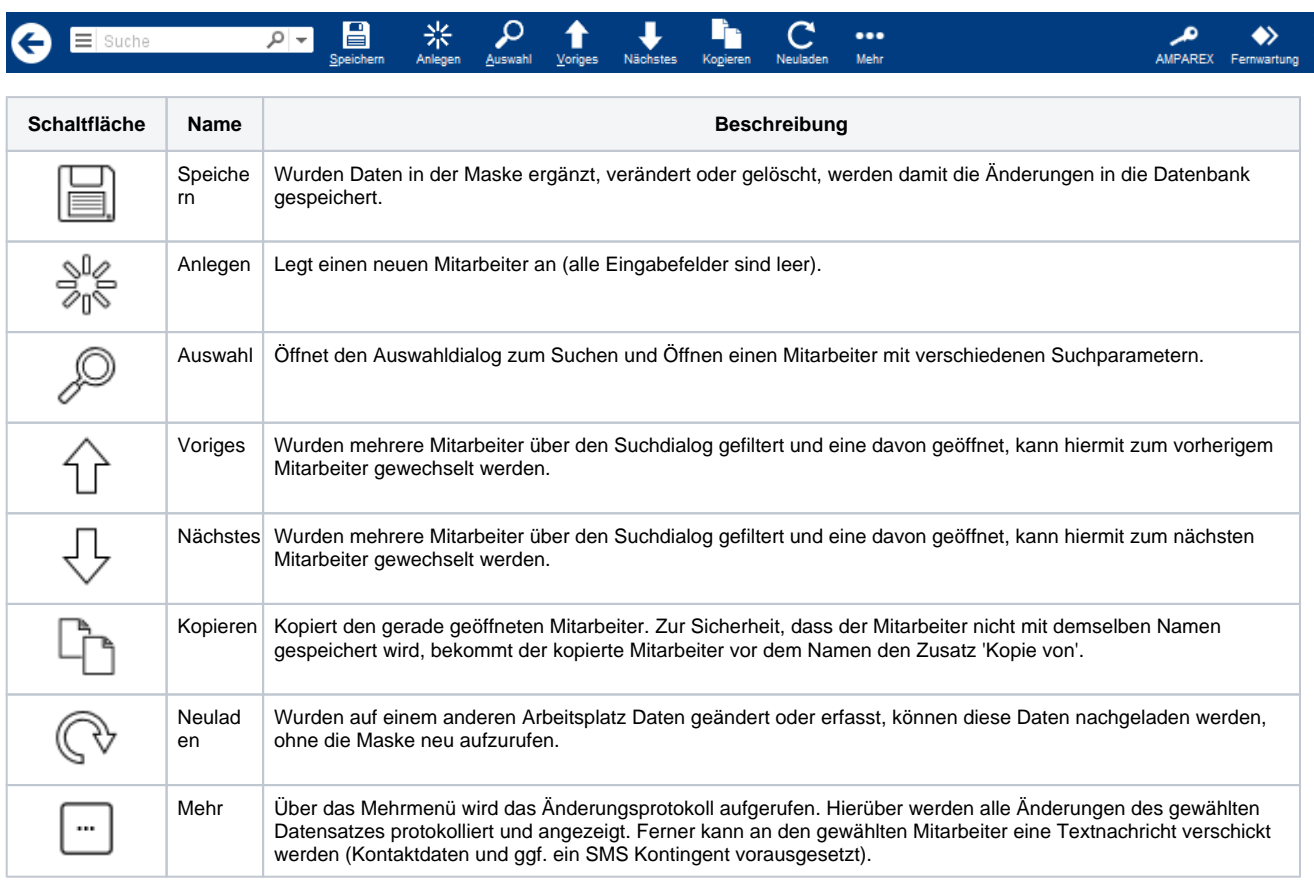

## Maskenbeschreibung

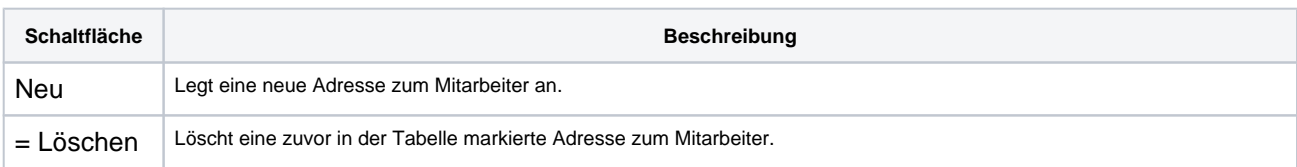

## **Mitarbeiter Adressen | Filialverwaltung**

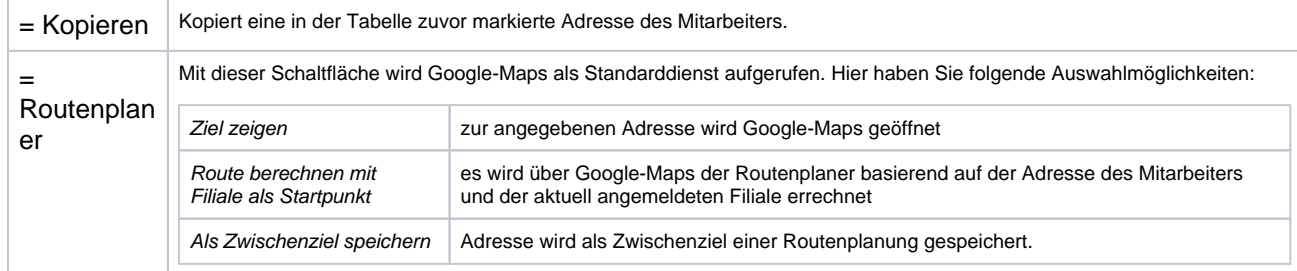